**PANM 16 Programy a algoritmy numerické matematiky 16 3. - 8. !ervna 2012 Dolní Maxov**

# **Massive parallel implementation of ODE solvers**

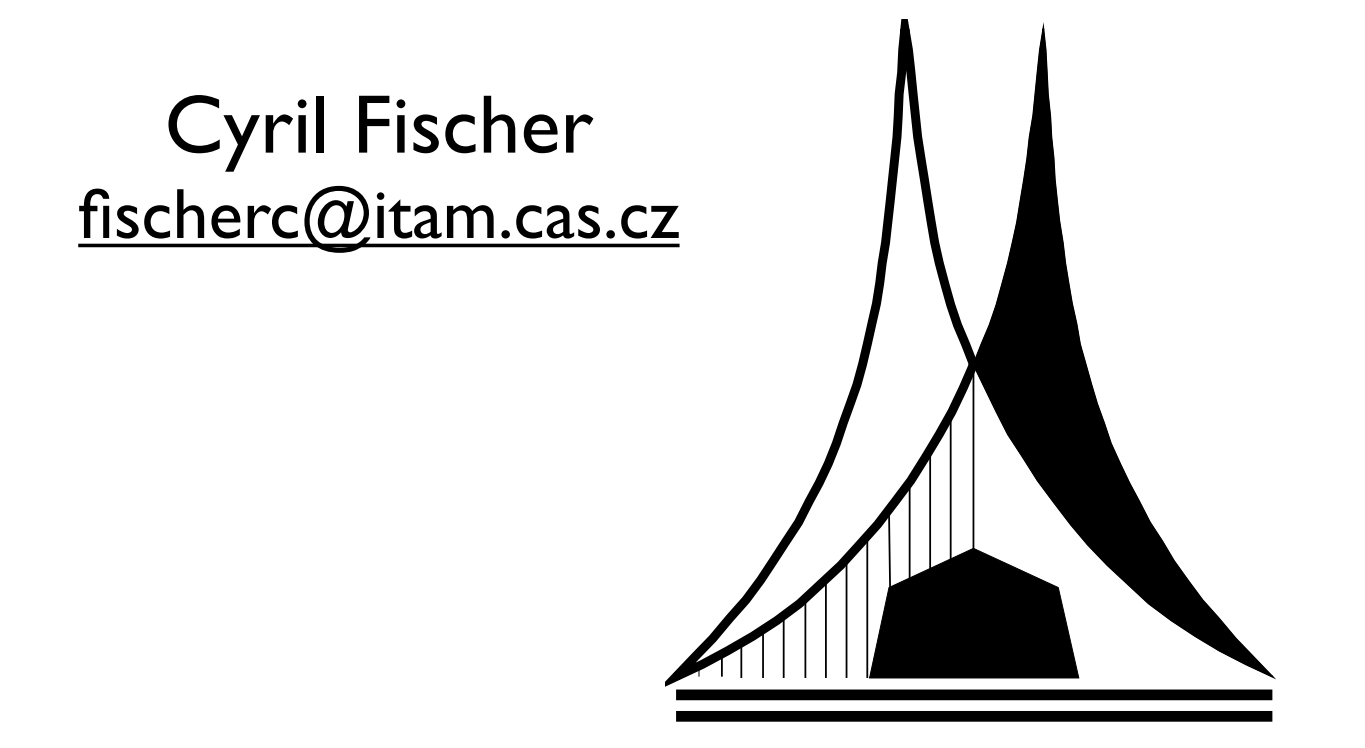

1

Institute of Theoretical and Applied Mechanics AS CR, v.v.i. Prosecká 76, 190 00 Prague 9, CZ

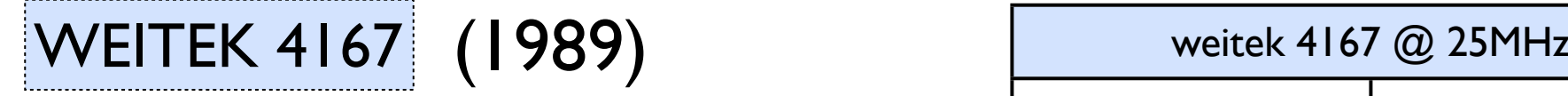

**Weitek 4167 is a high-performance Floating Point Unit for Intel 80486 family of microprocessors.** 

- **memory-mapped interface**
- **asynchronous execution**
- **fast in single, slower in double precision**

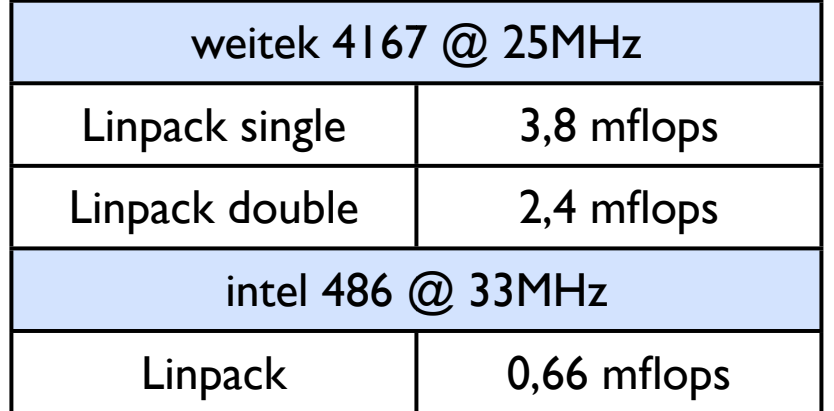

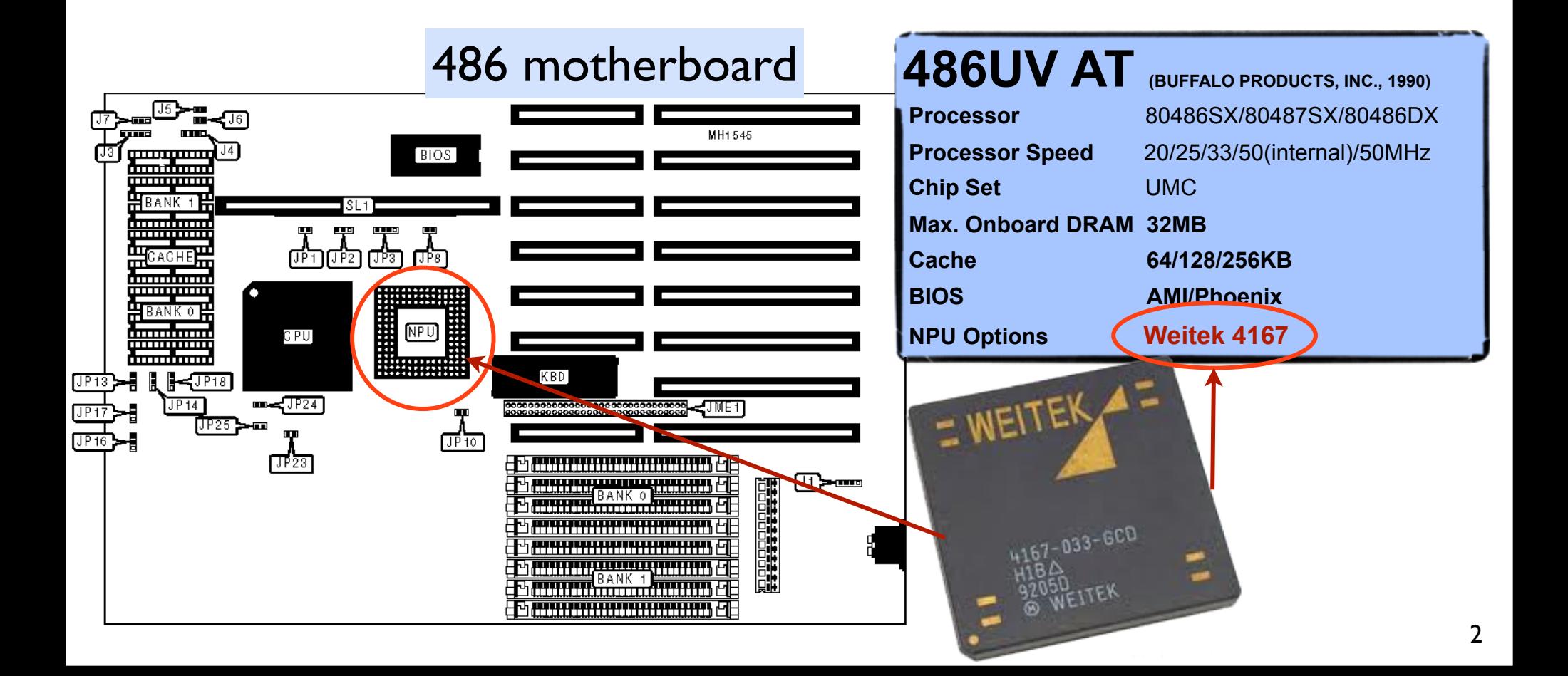

## OUTLINE + Introduction

- Theory & Howto
- GPU architecture
- Example  $\blacktriangleright$  blind usage
- Example 2 intensive usage
- **Quadrature**
- Motivation
- ODE Parallelization
- ODE Parametric studies
- ODE Examples
- Conclusions

TOP 500 #2: Tianhe-1A 14336 X5670(6 core Xeon) CPUs 7,168 Nvidia Tesla M2050 GPUs. 186368 cores, 229376GB mem 2566 Tflops,  $\int$  to build \$88 million

TOP 500 #3: Cray XT5-HE: ±40000 Opteron (6 core) 2.6 GHz 224162 cores, 1759Tflops

### **NVIDIA Tesla M2050 1.03 Tflops (single precision)**

 $\pm$   $\sqrt{\frac{1}{2}}$ http://top500.org/

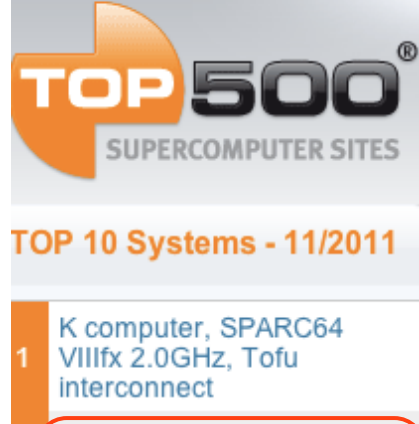

NUDT YH MPP, Xeon X5670 6C 2.93 GHz. **NVIDIA 2050** 

Cray XT5-HE Opteron 6core 2.6 GHz

Dawning TC3600 Blade, Intel X5650, NVidia Tesla **C2050 GPU** 

HP ProLiant SL390s G7 Xeon 6C X5670, Nvidia GPU, Linux/Windows

Cray XE6, Opteron 6136<sub>3</sub> 8C 2.40GHz, Custom

# Theory

# Graphics Card Processors (GPU)

 massive parallel processors equipped with fast memory several dozens to several hundreds computational cores per GPU dedicated GPUs for "number crunching" (no video output)

# Works on most modern GPUs

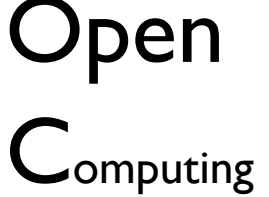

anguage

open industry standard

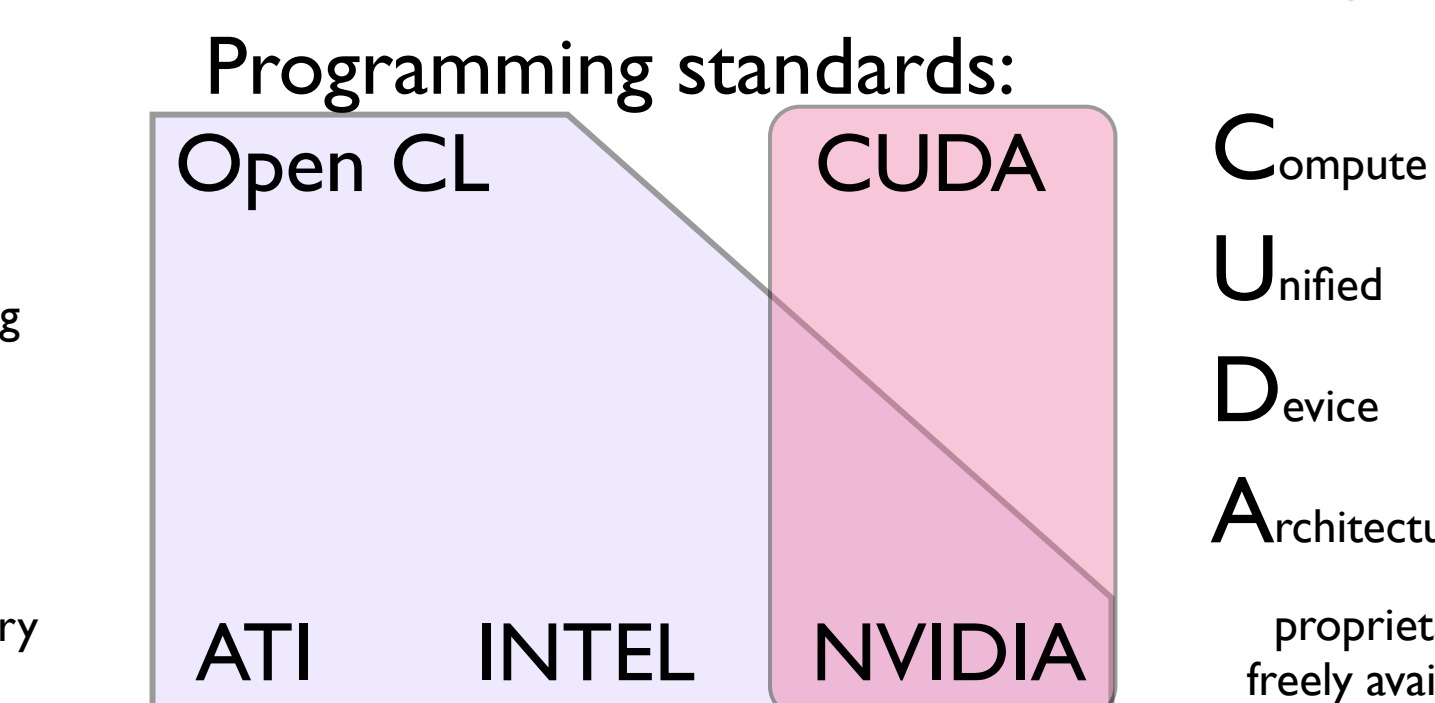

Unified

**D**evice

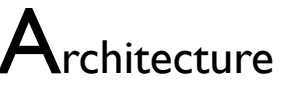

proprietary, freely available

## How to use?

GPU is not COMPUTER in COMPUTER GPU performs specific tasks at higher speed than CPU GPU act as co-processor.

Main code GPU subroutine GPU subroutine GPU subroutine

Typical usage:

### • **blind usage - via specialised library (CUBLAS, CUFFT,...)**

Most of the peculiarities are hidden in the interface to the library. Limited additional knowledge is necessary.

E.g. basic usage in Mathematica, Matlab etc.

#### • **extensive usage - Monte Carlo methods, data processing etc.**

*Relatively simple algorithm has to be applied in the same way for wide variety of input data.*  Unmodified algorithm can be compiled for GPU and run in parallel on all available cores. Limitations: limited size of the code, limited memory/registers, no I/O operations, no 3rd party libraries, ...

#### • **intensive usage - sophisticated algorithms**

specially tailored kernels, block matrix operations, sorting algorithms, image processing, data filtering, numerical integration, finite elements, ...

#### **GeForce 200 Series Hardware**

This hardware has 240 thread processors that can execute kernel threads.

These processors are grouped into 30 multiprocessors.

 Each multiprocessor contains 8 single-precision thread processors, one double precision unit, and shared memory.

Each multiprocessor performs in Single Instruction Multiple Thread (SIMT).

 Each thread in SIMT runs its own kernel separately from the others. They have their own instruction address and register state.

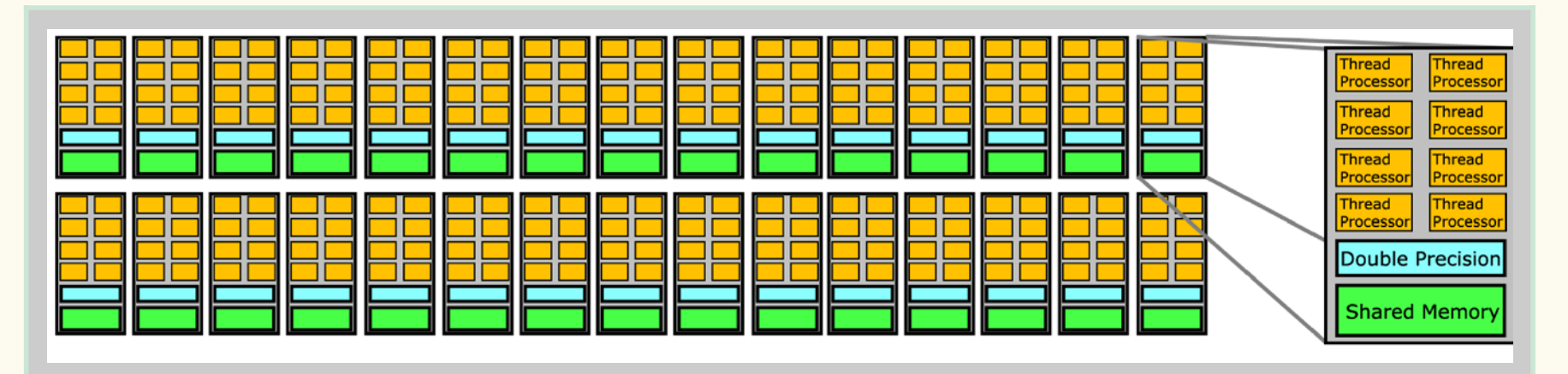

For devices of compute capability 1.x, a multiprocessor consists of:

8 CUDA cores for integer and single-precision floating-point arithmetic operations,

1 double-precision floating-point unit for double-precision floating-point arithmetic operations,

2 special function units for single-precision floating-point transcendental functions

(these units can also handle single-precision floating-point multiplications),

1 warp scheduler.

### Hardware overview (newer cards)

#### **FERMI: up to 16 Multiprocessors, 32 cores each.**

Each CUDA processor (core) has a fully pipelined integer arithmetic logic unit (ALU) and floating point unit (FPU).

Each Multiprocessor has four Special Function Units (SFUs), that execute transcendental instructions such as sin, cosine, reciprocal, and square root.

#### Each SFU

executes one instruction per thread, per clock; a warp executes over eight clocks.

The SFU pipeline is decoupled from the dispatch unit, allowing the dispatch unit to issue to other execution units while the SFU is occupied

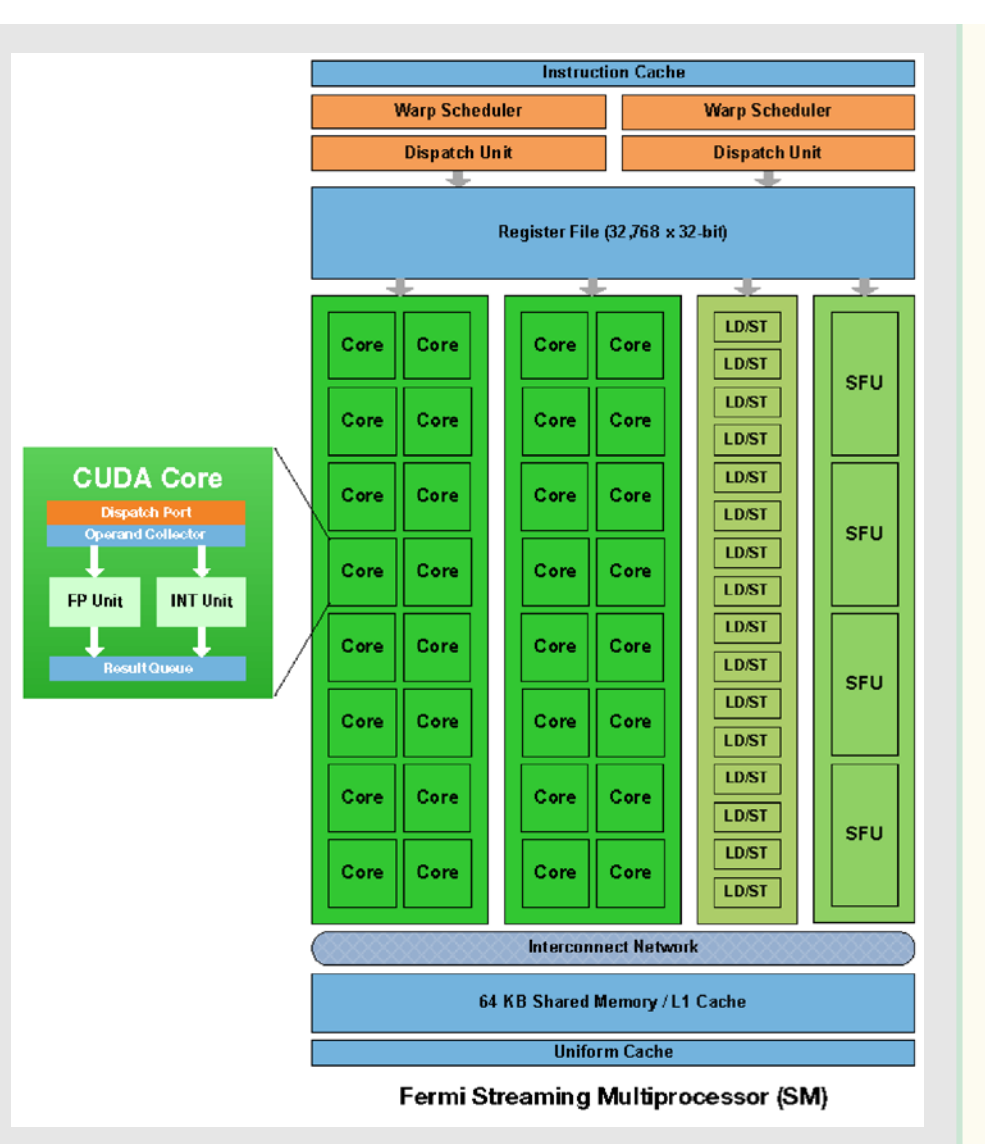

#### **Hardware**

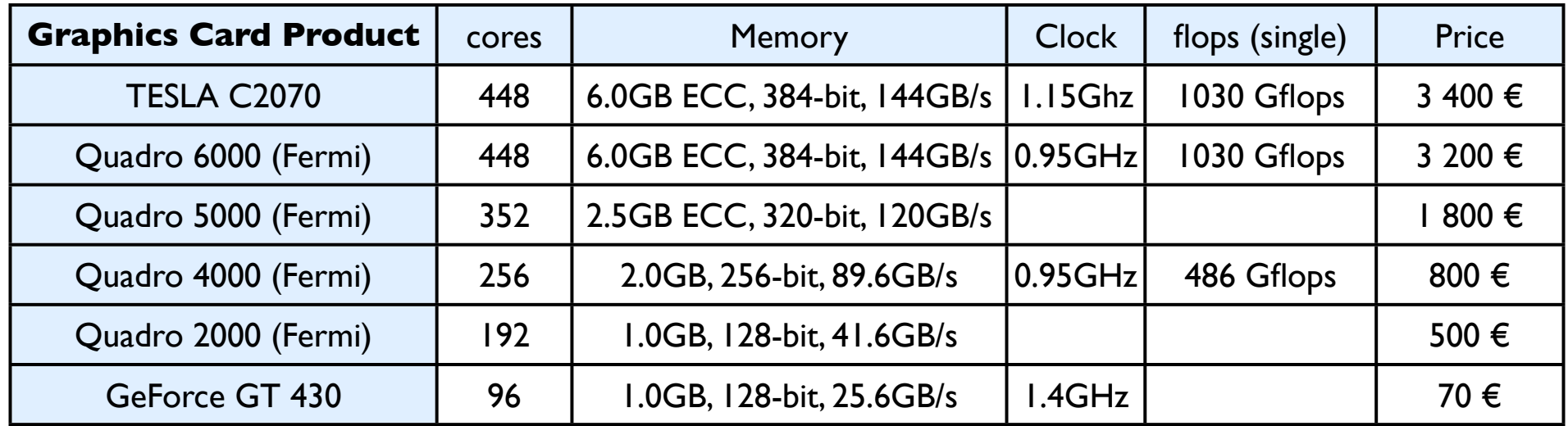

#### **Software**

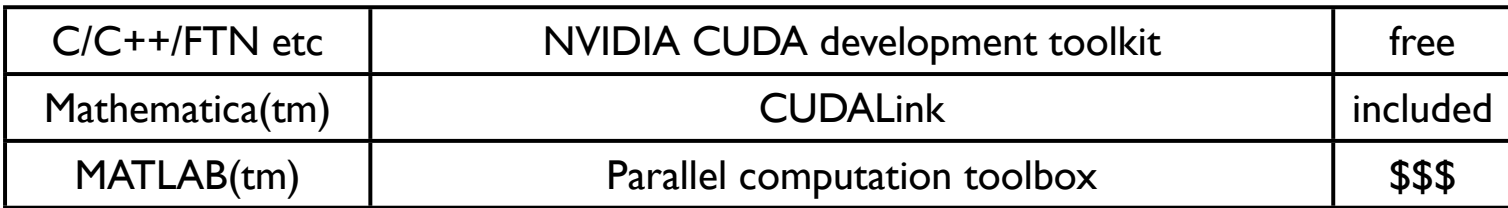

#### **Skills**

Parallel programming techniques, shared/distributed memory, etc. C/C++ or other languages

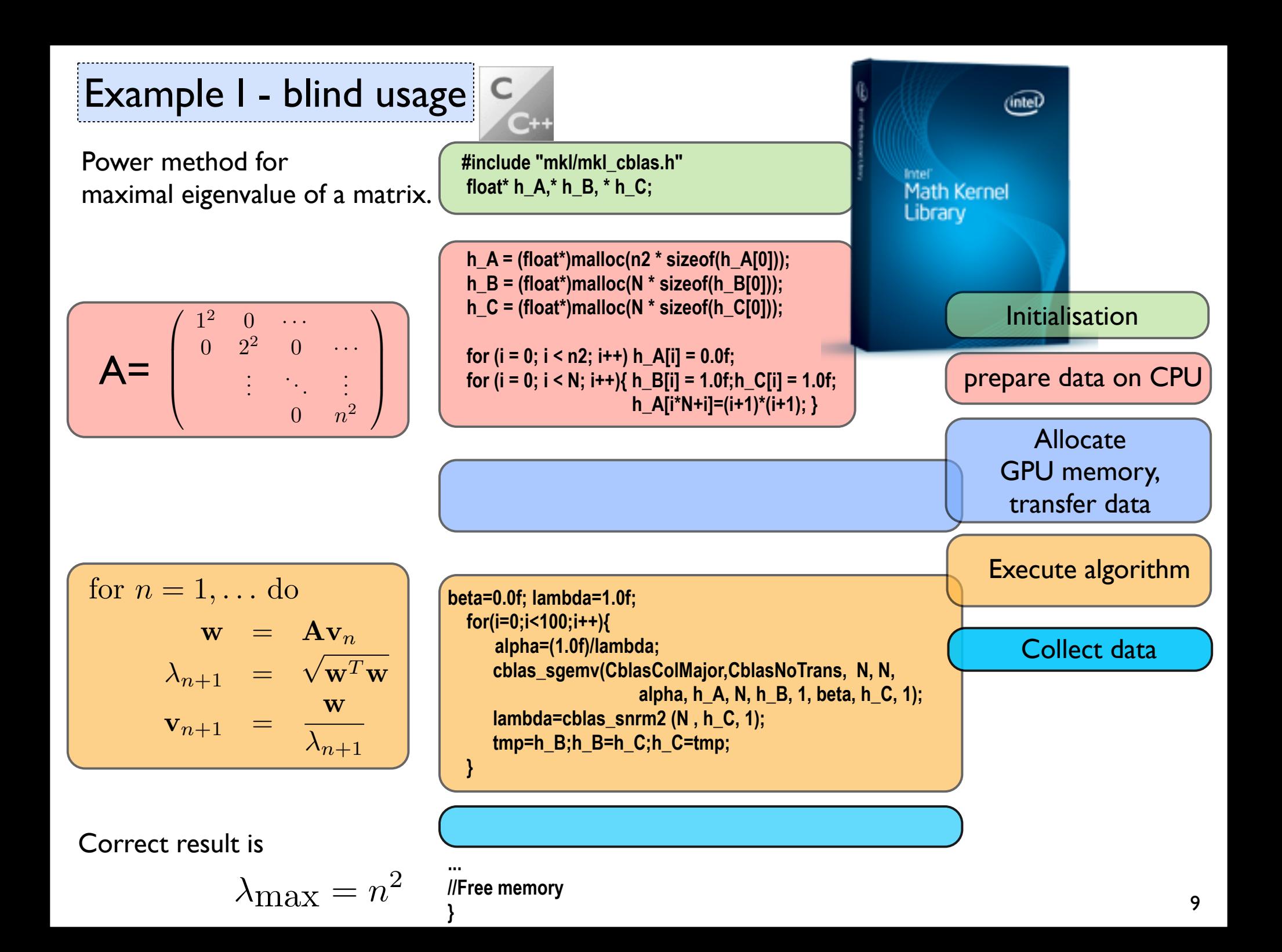

#### Example I - blind usage **DVIDIA #include "cublas.h"** Power method for **CUDA** maximal eigenvalue of a matrix. **float \*h\_A,\*h\_B,\*h\_C; // vectors in main memory float \*d\_A,\*d\_B,\*d\_C; // vectors in GPU memory status = cublasInit(); h\_A = (float\*)malloc(n2 \* sizeof(h\_A[0]));** Initialisation  $\sqrt{ }$  $\overline{1}$  $1^2$  0  $\cdots$ **h**  $B = (float^*)$ malloc( $N *$  sizeof( $h$   $B[0])$ );  $0 \t 2^2 \t 0 \t \cdots$  $A=$  $\overline{\phantom{a}}$  $\overline{\phantom{a}}$

$$
\boxed{\text{ for } n=1,\ldots \text{ do}}
$$

. . . ... . . .

 $0 \quad n^2$ 

$$
\begin{array}{rcl}\n\text{for } n = 1, \ldots \text{ do} \\
\mathbf{w} & = & \mathbf{A} \mathbf{v}_n \\
\lambda_{n+1} & = & \sqrt{\mathbf{w}^T \mathbf{w}} \\
\mathbf{v}_{n+1} & = & \frac{\mathbf{w}}{\lambda_{n+1}}\n\end{array}
$$

Correct result is

$$
\lambda_{\text{max}} = n^2
$$

**CUBLAS Library h\_C = (float\*)malloc(N \* sizeof(h\_C[0]));** for  $(i = 0; i < n2; i++)$  **h** A[i] = 0.0f; prepare data on CPU for  $(i = 0; i < N; i++)$  **h**  $B[i] = h$   $C[i] = 1.0f;$ for  $(i = 0; i < N; i++)$  h A[ $i*N+i$ ]= $(i+1)*(i+1)$ ; Allocate GPU memory, **status = cublasAlloc(n2, sizeof(d\_A[0]), (void\*\*)&d\_A); status = cublasAlloc(N, sizeof(d\_B[0]), (void\*\*)&d\_B);** transfer data **status = cublasAlloc(N, sizeof(d\_C[0]), (void\*\*)&d\_C); status = cublasSetVector(n2, sizeof(h\_A[0]), h\_A, 1, d\_A, 1);** Execute algorithm **status = cublasSetVector(N, sizeof(h\_B[0]), h\_B, 1, d\_B, 1); status = cublasSetVector(N, sizeof(h\_C[0]), h\_C, 1, d\_C, 1);** Collect data **beta=0.0;lambda=1.0; for(i=0;i<100;i++){ alpha=(1.0f)/lambda; cublasSgemv('n', N, N, alpha, d\_A, N, d\_B, 1, beta, d\_C, 1); lambda=cublasSnrm2 (N , d\_C, 1); tmp=d\_B;d\_B=d\_C;d\_C=tmp; } status = cublasGetVector(N, sizeof(h\_C[0]), d\_C, 1, h\_C, 1); ... //free memory** 10

Example 1 - Timing

#### **# of iterations: 400, single precision**

CPU BLAS implementation: intel's MKL GPU BLAS implementation: nvidia's cudaBLAS

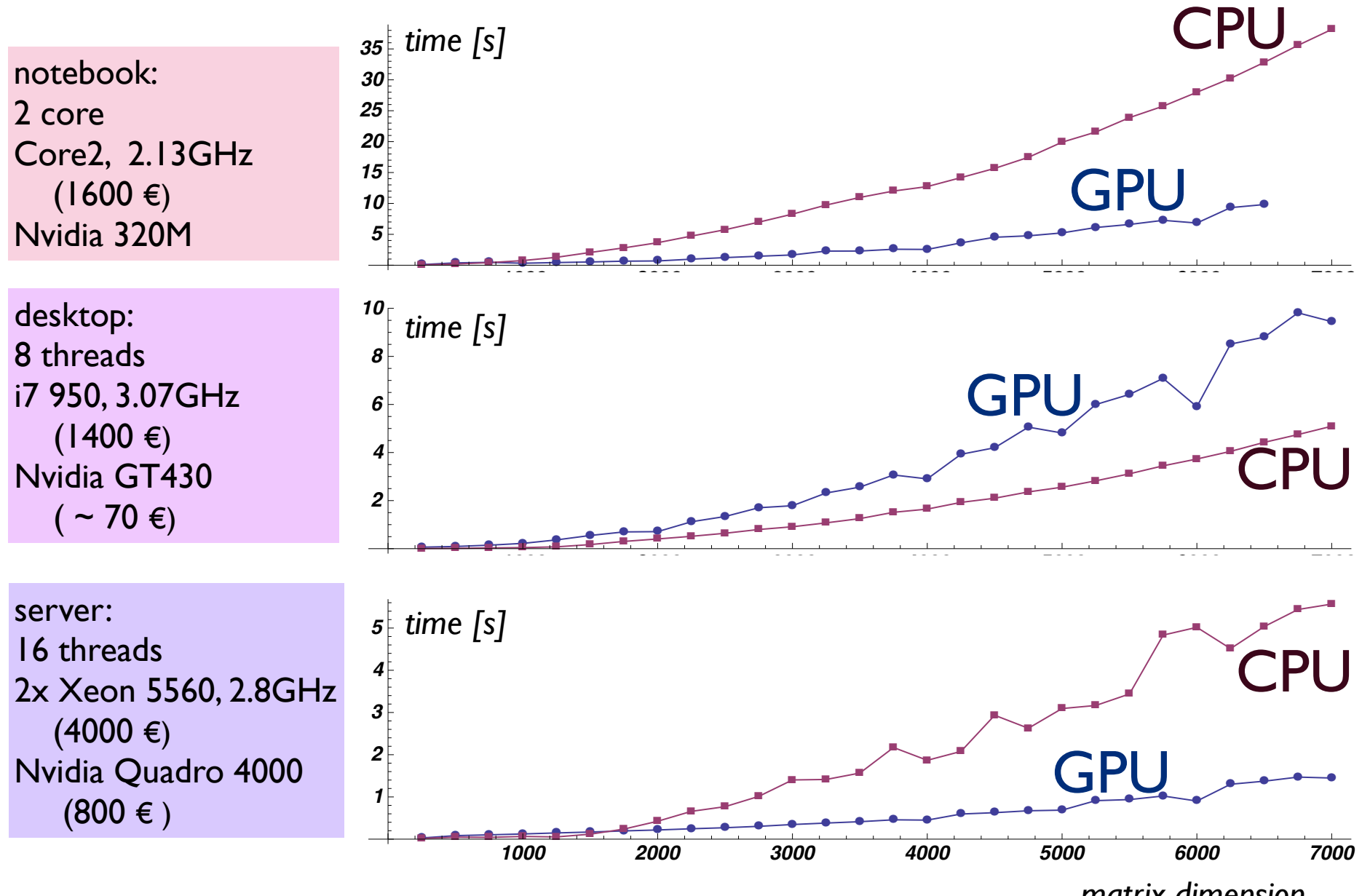

*matrix dimension*

Laplace's equation takes the form of:

$$
\frac{\partial^2 \Phi}{\partial x^2} + \frac{\partial^2 \Phi}{\partial y^2} = 0
$$

A finite difference equation can be constructed by superimposing a regular grid, with equal spacing the in x and y direction, over the region of interest. Laplace's equation can then be approximated at each grid point. The resulting equations are solved by iteration, with the previous approximation being the input to the next iteration.

$$
\Phi(x+h,y) = \Phi(x,y) + h\frac{\partial\Phi}{\partial x} + \frac{h^2}{2}\frac{\partial^2\Phi}{\partial x^2} + \frac{h^3}{6}\frac{\partial^3\Phi}{\partial x^3} + O(h^4)
$$
\n
$$
\Phi(x-h,y) = \Phi(x,y) - h\frac{\partial\Phi}{\partial x} + \frac{h^2}{2}\frac{\partial^2\Phi}{\partial x^2} - \frac{h^3}{6}\frac{\partial^3\Phi}{\partial x^3} + O(h^4)
$$
\n
$$
\Phi(x,y-h) = \Phi(x,y) - h\frac{\partial\Phi}{\partial y} + \frac{h^2}{2}\frac{\partial^2\Phi}{\partial y^2} + \frac{h^3}{6}\frac{\partial^3\Phi}{\partial y^3} + O(h^4)
$$
\n
$$
\Phi(x,y-h) = \Phi(x,y) - h\frac{\partial\Phi}{\partial y} + \frac{h^2}{2}\frac{\partial^2\Phi}{\partial y^2} - \frac{h^3}{6}\frac{\partial^3\Phi}{\partial y^3} + O(h^4)
$$
\n
$$
\Phi(x,y+h) + \Phi(x,y-h) = 2\Phi(x,y) + \frac{h^2}{2}\frac{\partial^2\Phi}{\partial y^2} + O(h^4)
$$
\nFour point, numerically shown:

Four point numerical scheme.  $\mathbf{\tau}$ 

$$
\Phi(x,y) = \frac{1}{4} (\Phi(x+h,y) + \Phi(x-h,y) + \Phi(x,y-h) + \Phi(x,y-h)) + O(h^4)
$$

Numerical scheme in C:

```
for(int i=1;i<N-1;i++)
for(int j=1;j<N-1;j++)
B[i,j] = 0.25*(A[i+1,j] + A[i-1,j] + A[i,j+1] + A[i,j-1]);
```
Example 2 - intensive usage

### Laplace equation

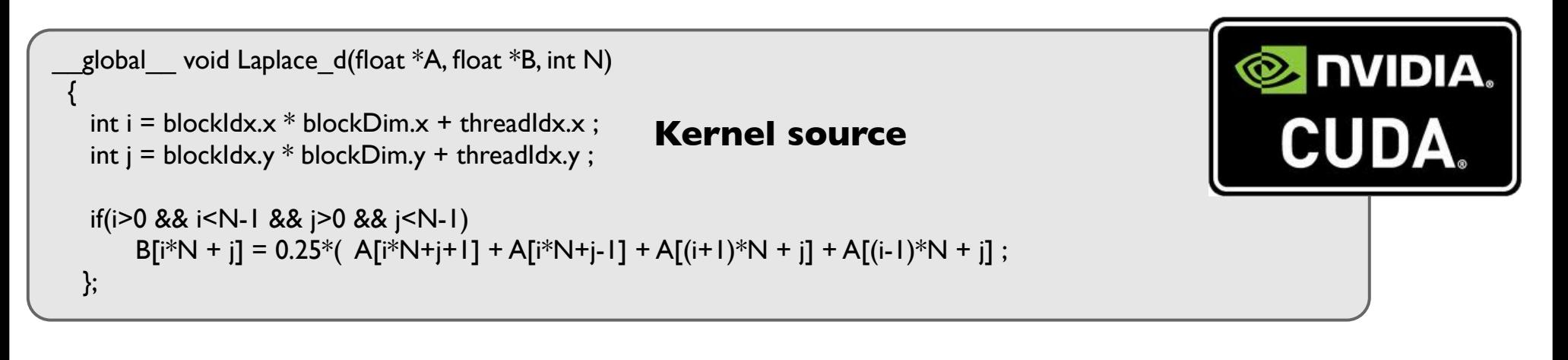

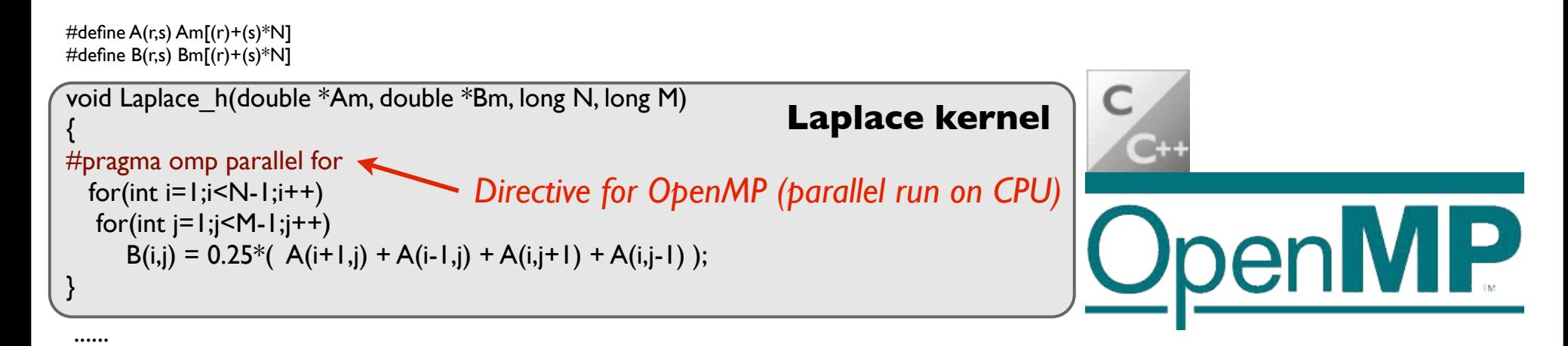

```
for(int i=0; i iter; i +=2){
  Laplace h(A,B,dimensions[0],dimensions[1]);
  Laplace h(B,A,dimensions[0],dimensions[1]);
 }
```
...

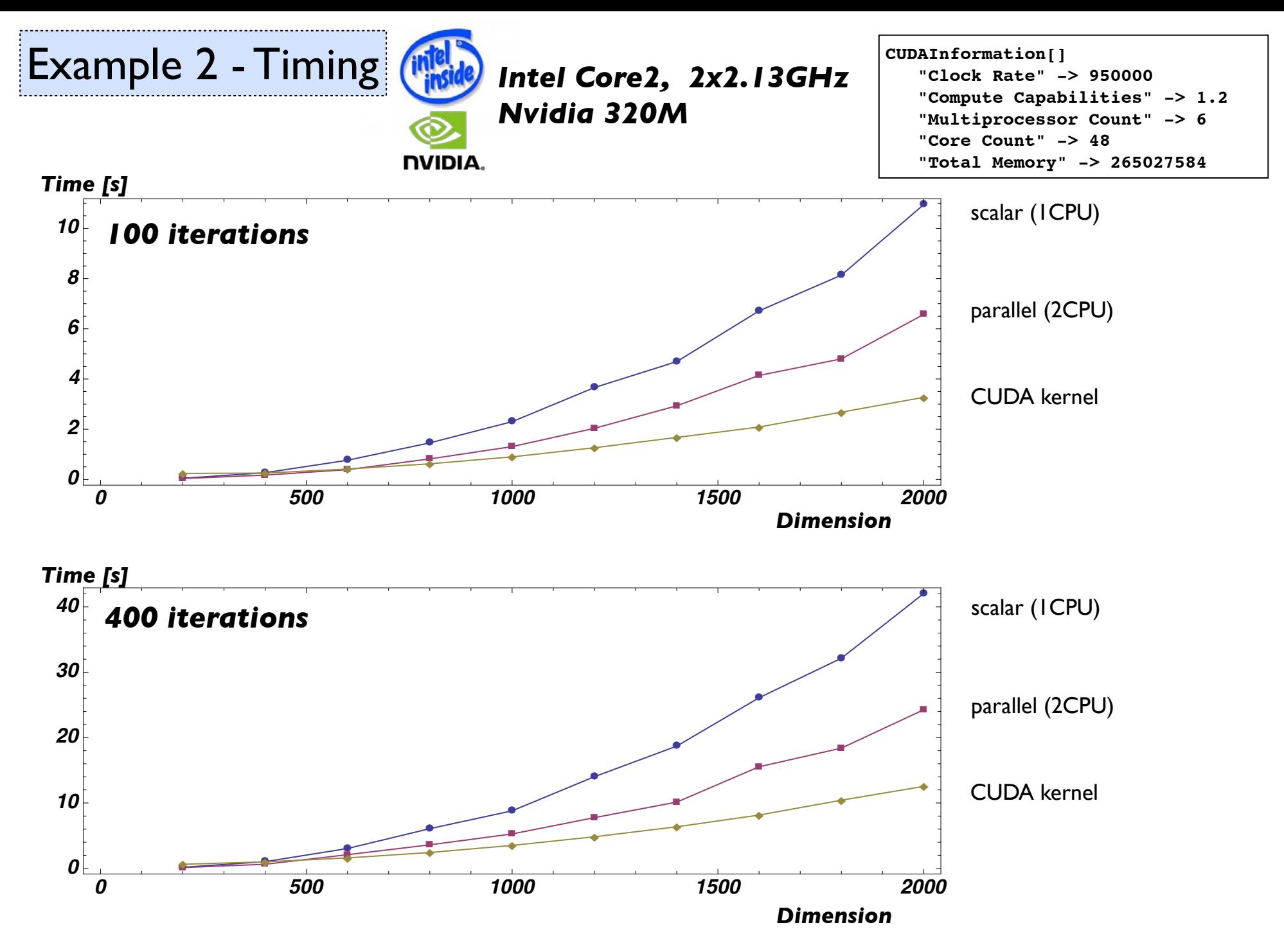

<span id="page-14-0"></span>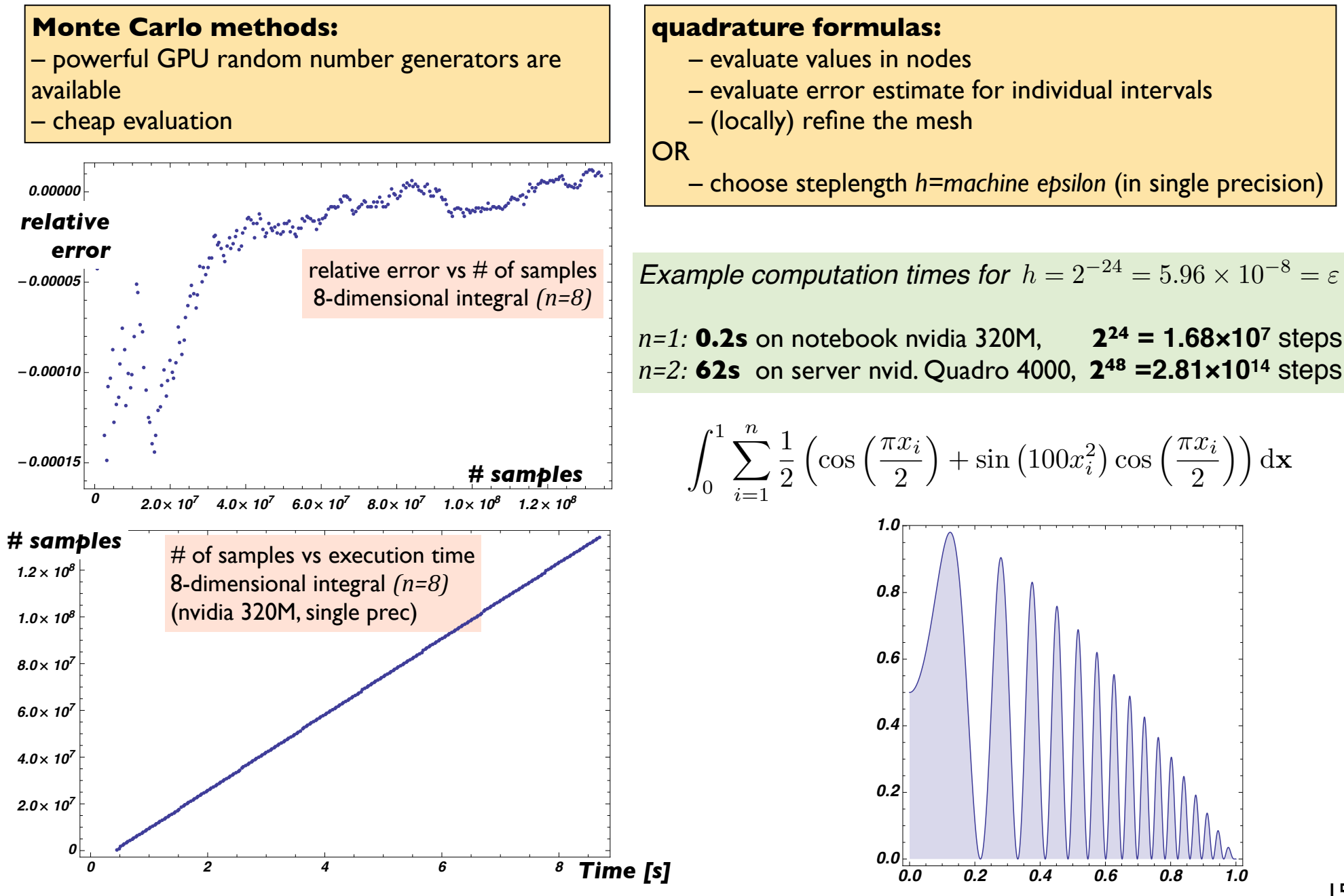

### ODE - Motivation

#### **Resonance behaviour of tuned mass dampers**

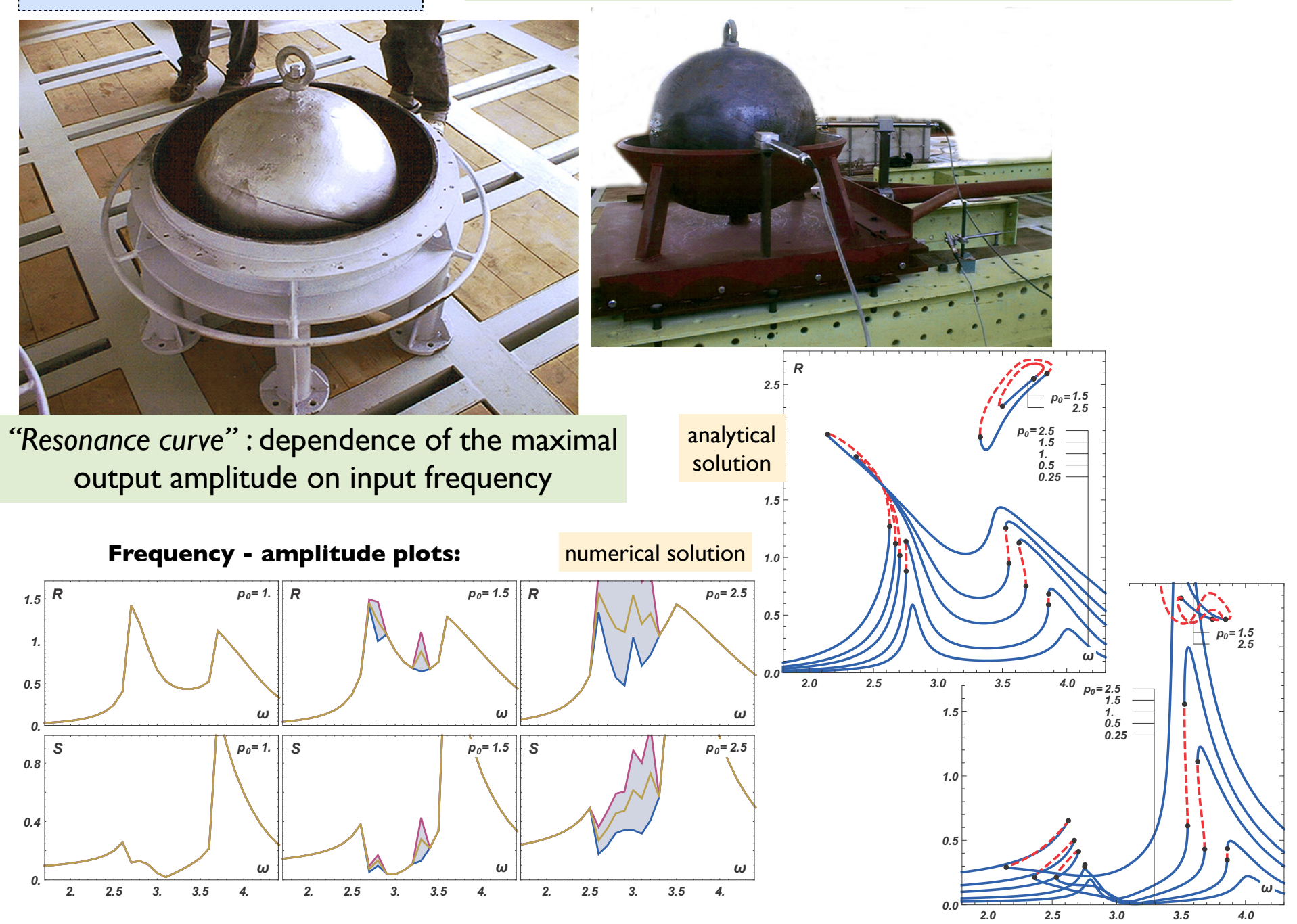

16

## example structures:

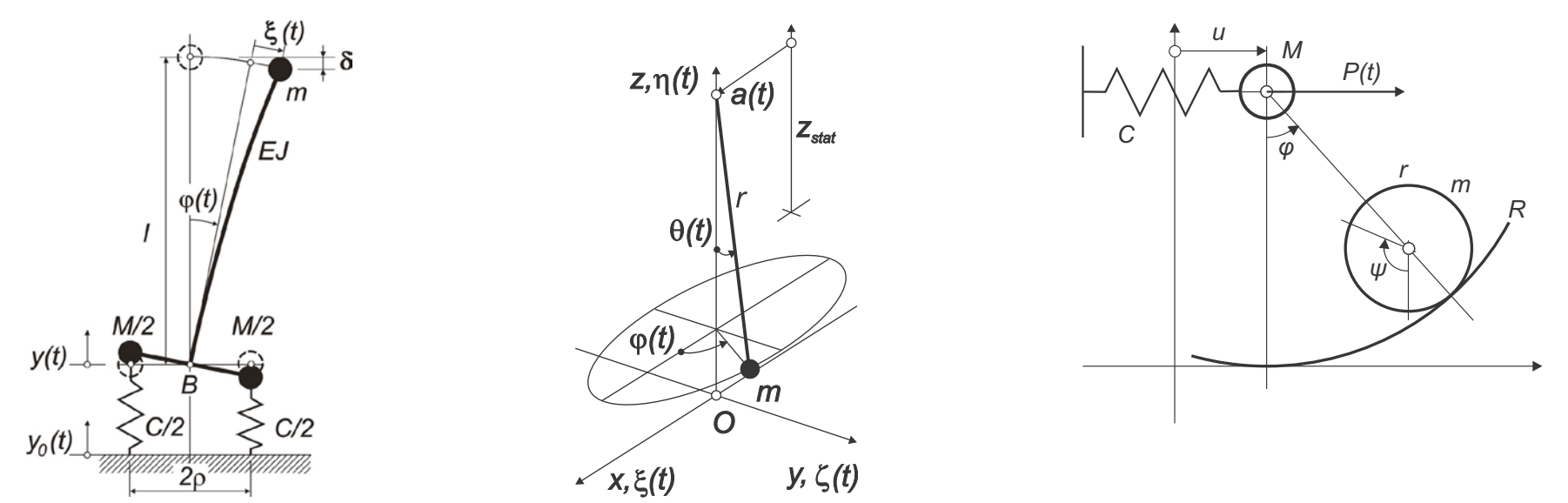

example equation:

$$
\ddot{\xi} + \frac{1}{2r^2} \xi \frac{d^2}{dt^2} (\xi^2 + \zeta^2) + 2\beta_{\xi} \dot{\xi} + \omega_0^2 \left( \xi + \frac{1}{2r^2} \xi (\xi^2 + \zeta^2) \right) = \omega^2 \sin(\omega t)
$$
  

$$
\ddot{\zeta} + \frac{1}{2r^2} \zeta \frac{d^2}{dt^2} (\xi^2 + \zeta^2) + 2\beta_{\zeta} \dot{\zeta} + \omega_0^2 \left( \zeta + \frac{1}{2r^2} \zeta (\xi^2 + \zeta^2) \right) = 0
$$

#### •**CULSODA**

- Livermore LSODA ODE solver for CUDA
- http://code.google.com/p/culsoda/

### •**ODEINT\_v2**

- header only C++ library
- various methods
- CUDA interface via abstract approach & THURST interface

### •**CUDA-sim**

- Biology motivated equations
- Python-based, general purpose
- Yanxiang Zhou, Juliane Liepe, Xia Sheng, Michael P. H. Stumpf and Chris Barnes, **GPU accelerated biochemical network simulation.** *Bioinformatics* Vol 27 (6) pp. 874-876 ( http://bioinformatics.oxfordjournals.org/content/27/6/874.full )
- http://cuda-sim.sourceforge.net/

# odeint solvina O**DEs in C++**

#### **From ODEINT documentation**

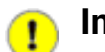

#### **Important**

The full power of CUDA is only available for really large systems where the number of coupled ordinary differential equations is of order *N=10^6* or larger. For smaller systems the CPU is usually much faster.

### ODE - Parallelization, classical approach

A simple modification in the existing fourth order Runge-Kutta method which makes it amenable to parallelization on p processors.

C.P. Katti, D.K. Srivastava, On a parallel mesh-chopping algorithm for a class of initial value problems using fourth-order explicit Runge-Kutta method, *Applied Mathematics and Computation* 143 (2003) 565–570.

A parallel mesh chopping algorithm for a class of two point boundary value problems.  $C.P.$  Katti, S. Goel, A parallel mesh chopping algorithm for a class of two-point boundary value problems, *Comput. Math. Appl.* 35 (1998) 121-128.

A theoretical framework for parallelization of Runge-Kutta methods: A. Iserles, S.P. Norsett, On the theory of parallel Runge-Kutta methods, *IMA J. Numer. Anal.* 10 (1990) 463–488.

Family of explicit two step, two stage Runge-Kutta methods in which the two right hand side evaluations can be computed in parallel.

P.J. van der Houwen, B.P. Sommeijer, P.A. van Mourik, Note on Explicit Parallel Multistep Runge-Kutta Methods, Centrum voor Wiskunde en Informatica, Report NM-R8814, 1988.

A set of parallel block predictor corrector methods:

P.J. van der Houwen, Nguyen huu Cong, Parallel Block Predictor-Corrector Methods of Runge-Kutta Type, Centrum voor Wiskunde en Informatica Report NM-R9200, 1992.

Khalaf and Hutchinson have developed parallel algorithms for the initial value problem (1.1) by the use of (i) parallel shooting techniques, (ii) broadening of the computation front (BCF) techniques and (iii) block implicit methods to speed up the computation by using MIMD computing systems:

 $\;$  D. Hutchinson, B.M.S. Khalaf, Parallel algorithms for solving initial value problems: front broadening and  $357-968$ . embedded parallelism, *Parallel Comput.* 17 (1991) 957-968.

 $\blacksquare$  D. Hutchinson, B.M.S. Khalaf, Parallel algorithms for solving initial value problems: parallel shooting, *Parallel Comput.* 18 (1992) 661–673.

## ODE - Parallelization, CUDA difficulties

- expensive CPU-GPU communication
- slow global / fast local memory
- thread divergence (no IFs, if possible)
- limited inter-thread communication

## ODE - Parallelization, CUDA challenges

– adaptive step length - governed by maximum error estimate from all threads, i.e. global step for the whole ODE system

## ODE - Parallelization, CUDA opportunities

- numerical approximation of Jacobian
- evolutionary PDE

## ODE - Parametric study

Parametric study involves a huge number of simple runs.

Stiff system needs an implicit method.

Thus, for simplicity's sake, we use the implicit backward Euler method:

to avoid thread divergence

- fixed number of Newton steps
- explicit formula for linear system solution

Let's run the ode solver for harmonic rhs  $u_0 \sin(\omega t)$  for  $N_\omega$  values of  $\omega \in (\Omega_{min}, \Omega_{max})$ 

```
...
omegas_h= (Real_t*)malloc(Nomega*sizeof(Real_t)); 
cudaMalloc((void**)&om_dev, Nomega*sizeof(Real_t)); 
results_h = (Real_t*)malloc(Nomega*sizeof(Real_t)); 

for (i=0;i<Nomega;i++) omegas_h[i]=MinOmega+i*(MaxOmega-MinOmega)/(Nomega-1); 
cudaMemcpy(om_dev, omegas_h, Nomega*sizeof(Real_t), cudaMemcpyHostToDevice); 
int numThreadsPerBlock=128; 
int numBlocks = (Nomega+numThreadsPerBlock-1) / numThreadsPerBlock; 
  EulCU<<<numBlocks, numThreadsPerBlock>>>(om_dev,Nomega,T);
                                                                                             allocate memory
                                                                                                copy to GPU
                                                                                                 specify size
                                                                                     execute program on GPU
```
 **cudaMemcpy(results\_h, om\_dev, Nomega\*sizeof(Real\_t), cudaMemcpyDeviceToHost); retrieve data from GPU**

**for (i=0;i<Nomega; i++) printf("%4d %f: %f \n",i,omegas\_h[i],results\_h[i]);** 

```
cudaFree(om_dev); 
free(omegas_h); 
free(results_h);
....
```
free memor

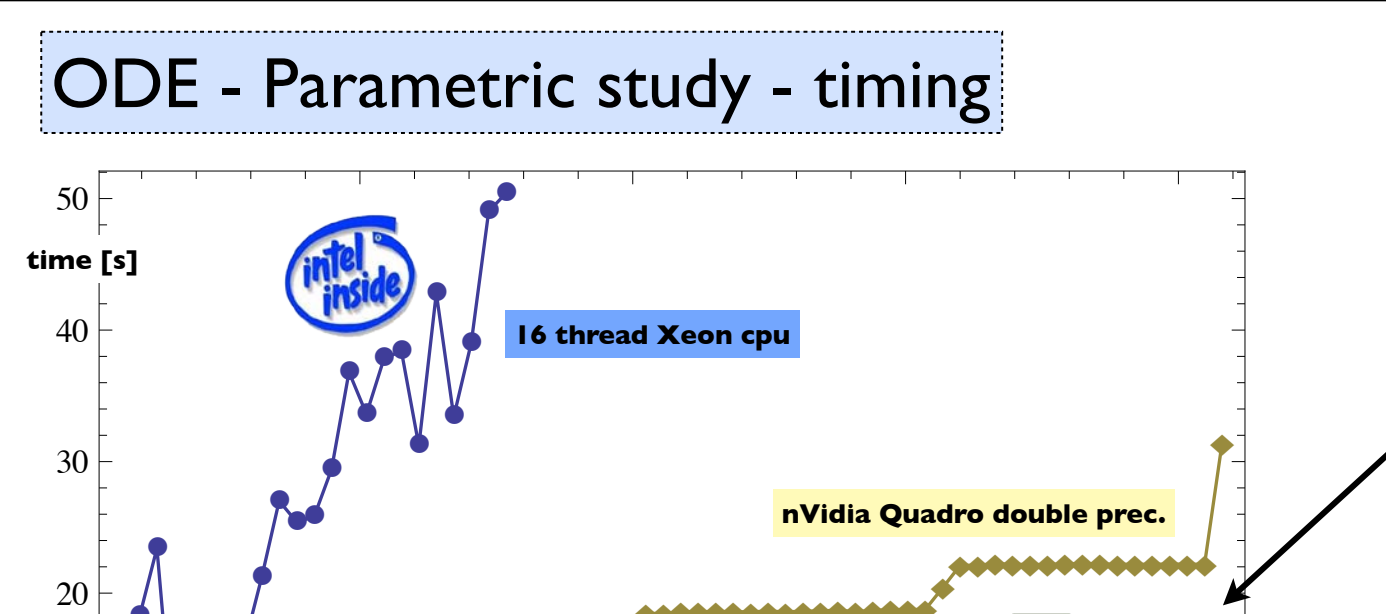

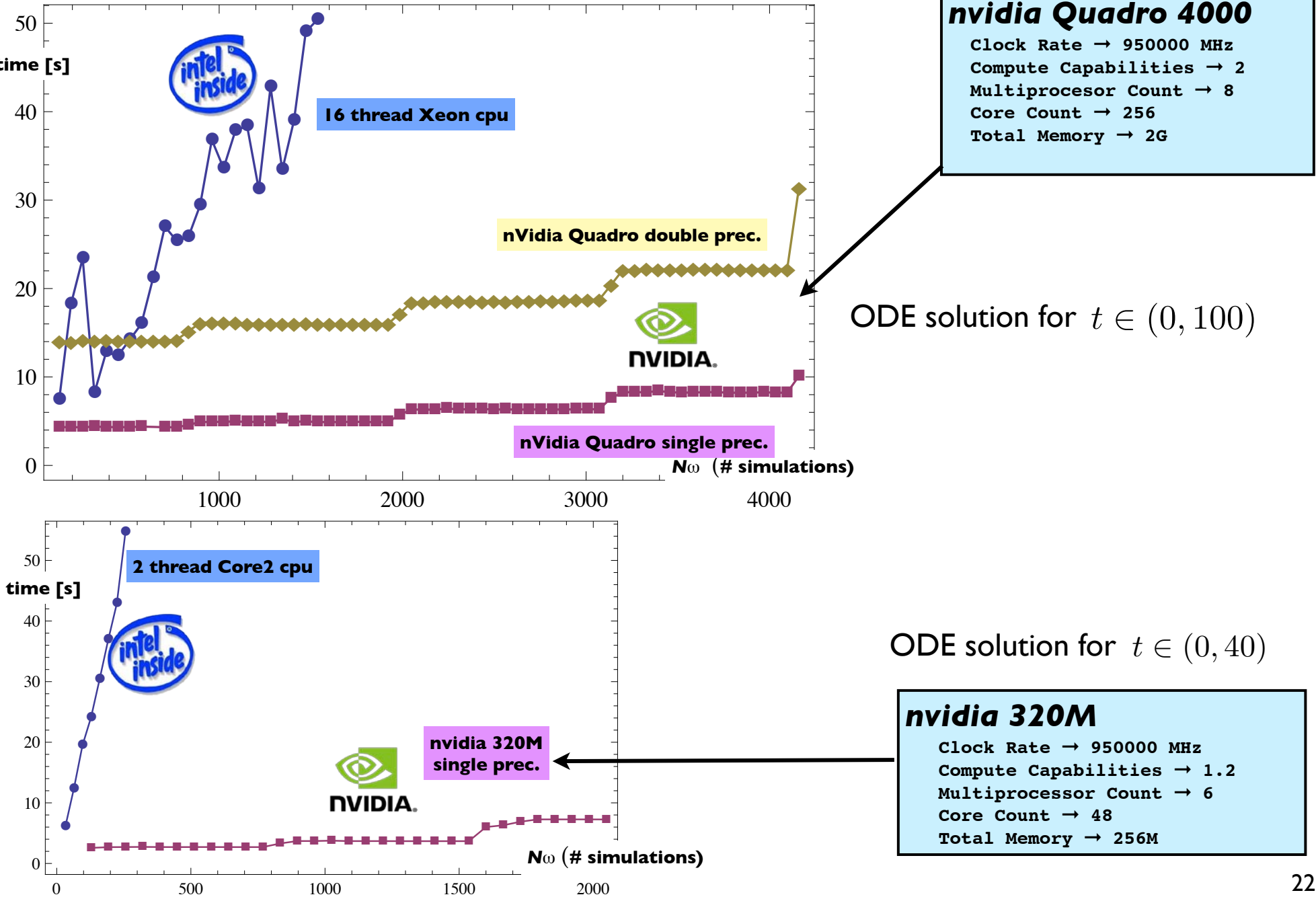

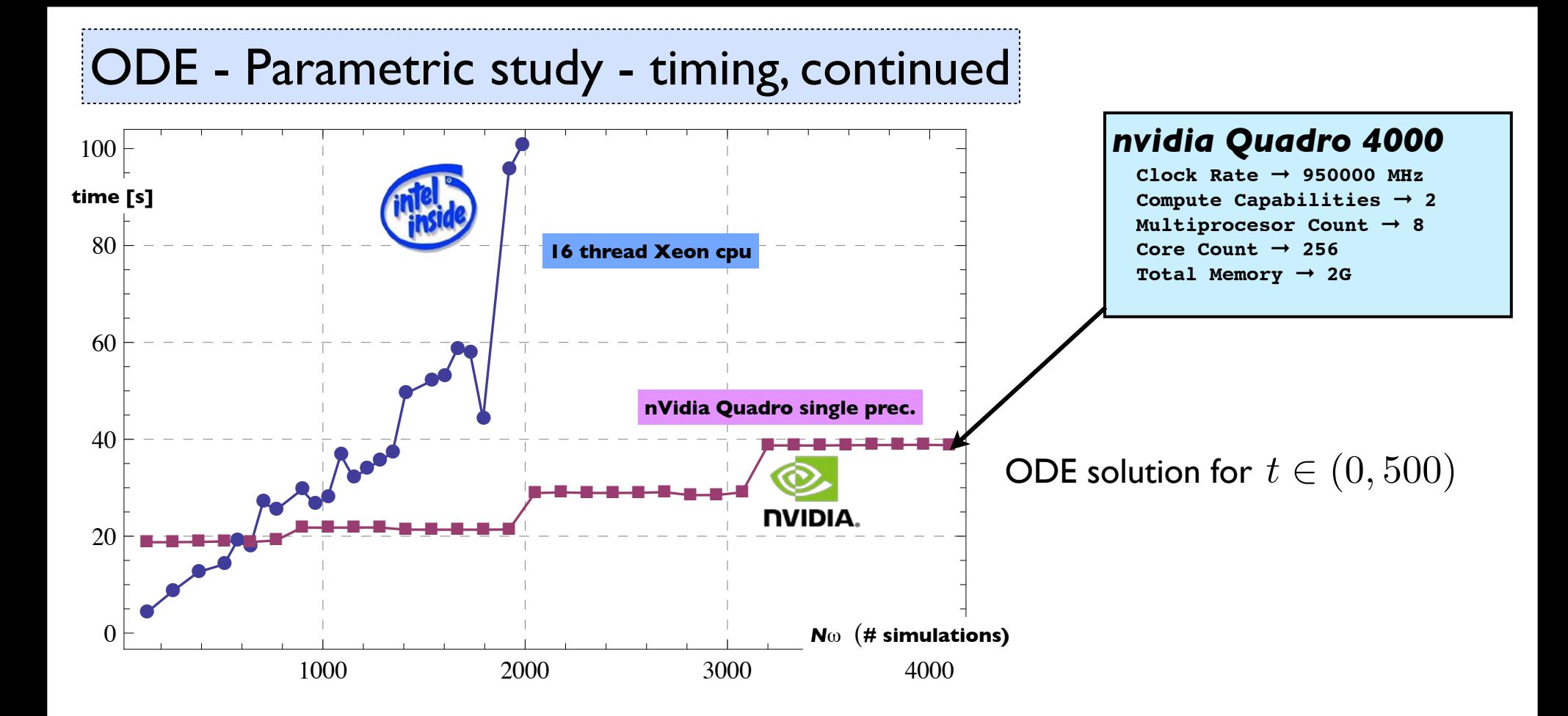

- It is always difficult to reasonably balance the time, which is necessary for certain task, between long computation and tedious programming.
- The great progress of the computer technology (driven mainly by the entertainment industry) enables the engineering community to solve fairly complex problems.
- Current GPUs are cheap devices with power of supercomputer. Using several GPUs one can build a teraflops supercomputer.
- This demands the engineers to adopt higher level of knowledge of programming techniques.
- High level programming packages like Matlab and Mathematica make this easier.
- NVIDIA CUDA programming toolkit offers API (Application programming interface), which hides the architectonical peculiarities of individual (NVIDIA) GPUs.
- OpenCL standard tries to cover wide variety of processor/GPU computation, not limited only to one vendor.
- Parallel numerical algorithms have been studied for several decades, many robust algorithms are available.
- It appears, that current trend in the computer technology is to bind CPU and GPU closely together to remove bottleneck in GPU/CPU communication (Intel "Sandy Bridge", AMD "Fusion"). This trend offers new possibilities for high performance parallel computing.